#### **BAB III**

### **METODE PENELITIAN**

#### **A. Rancangan Penelitian**

**.** 

Jenis penelitian yang digunakan oleh peneliti adalah jenis penelitian kuantitatif, dengan jenis pendekatan *ex post-fasco.* Penelitian *ex Post Facto* adalah penelitian dengan melakukan penyelidikan secara empiris dan sistematik, di mana peneliti tidak mempunyai kontrol langsung terhadap variabel-variabel bebas *(independent variables),* karena fenomena sukar dimanipulasi.<sup>27</sup> Dalam sebuah penelitian pastinya ada variabel, dimana variabel dala penelitian ini yaitu :

- 1. Variabel independent atau yang biasa disebut variabel bebas. Variabel ini memiliki pengertian variabel yang mempengaruhi, yakni faktor yang dapat diukur, dimanipulasi, atau dipilih oleh peneliti untuk menentukan hubungan antara fakta yang diamati. Dalam penelitian ini variabel independent adalah perhatian orang tua (X1) dan minat belajar (X2) siswa pada mata pelajaran pendidikan agama islam kelas XI-IIS SMAN 1 Gurah, Kediri.
- 2. Variabel dependent atau yang biasa disebut variabel terikat. Variabel ini memiliki pengertian nahwa faktor yang diobservasi dan diukur untuk menentukan adanya pengaruh variabel bebas, yaitu faktor yang muncul, atau tidak muncul, atau berubah sesuai dengan yang diperkenalkan oleh peneliti itu. Variabel dependent adalah hasil belajar siswa pada mata pelajaran pendidikan agama islam kelas XI-IIS  $(Y)$ .<sup>28</sup>

<sup>27</sup> Syofian Siregar, *Metode Penelitian Kuantitatif : Dilengkapi dengan Perbandingan Perhitungan Manual & SPSS,* ( Jakarta : Kencana,2017), 4-5.

<sup>28</sup> Punaji Setyosari, *Metode Penelitian Pendidikan dan Pengembangan* (Jakarta: Knecana, 2010), hal 109- 110.

#### **B. Populasi dan Sampel**

1. Populasi

Populasi adalah wilayah generalisasi yang terdiri atas subjek atau obyek dengan kualitas dan karakteristik tertentu yang ditetapkan oleh peneliti untuk dipelajari dan kemudian ditarik kesimpilan.<sup>29</sup> Populasi adalah keseluruhan objek yang di teliti, baik berupa orang, kejadian, benda, nilai maupun hal-hal yang terjadi.<sup>30</sup>

Populasi yang peneliti gunakan ialah siswa-siswi dari kelas XI SMAN 1 GURAH. Dalam penelitian ini ada 4 kelas yaitu kelas XI-IIS 1, XI-IIS 2, XI-IIS 3, dan XI-IIS 4 yang berjumlah 130 siswa. Populasi dalam penelitian adalah sebagai berikut:

**Tabel 3.1 : Jumlah Populasi Kelas XI-IIS 1, XI-IIS 2, XI-IIS 3, dan XI-IIS 4**

| No.            | <b>Kelas</b>              | <b>Jumlah Siswa</b> |
|----------------|---------------------------|---------------------|
|                | $XI-IIS1$                 | 33                  |
| $\overline{c}$ | $XI-IIS2$                 | 32                  |
| 3              | $XI-IIS3$                 | 33                  |
|                | $XI-IIS4$                 | 32                  |
|                | <b>Jumlah Total Siswa</b> | 130                 |

# 2. Sampel

1

Sampel ialah bagian dari jumlah serta karakteristik yang dimiliki oleh populasi.<sup>31</sup> Dalam penelitian ini teknik yang digunakan untuk menentukan sampel adalah *Stratified random sampling* yang merupakan teknik pengambilan sampel apabila populasi mempunyai susunan bertingkat seperti

<sup>29</sup> Etta Mamang, Sangadji dan Sopiah, *Metodologi Penelitian-Pendekatan Praktis Dalam Penelitian*  (Yogyakarta: ANDI, 2010), 185.

<sup>30</sup> Zainal Arifin, *Penelitian Pendidikan* (Bandung: PT. Remaja Rosdakarya, 2012), 215.

<sup>&</sup>lt;sup>31</sup> Setvo Tri Wahyudi, *Statistika Ekonomi: Konsep, Teori, dan Penerapan* (Malang: Tim UB Press, 2017), 18.

sekolah yang di dalamnya terdapat beberapa kelas. Adapun yang diambil sampel dalam penelitian ini adalah peserta didik yang diambil dari kelas XI-IIS, mulai kelas XI-IIS 1 sampai kelas XI-IIS 4.

Teknik pengambilan sampel ini termasuk jenis probability sampling, dimana pemilihan sampel yang setiap anggota populasi memiliki peluang yang sama untuk terpilih sebagai sampel. Kemudian teknik yang digunakan dalam menentukan ukuran sampel dalam penelitian ini yaitu menggunakan teknik Slovin, dengan rumus sebagai berikut:

$$
n = \frac{N}{1 + Ne^2}
$$

Keterangan :

 $n =$ Sampel

*N =* Populasi

*e =* Perkiraan tingkat kesalahan

Dalam penelitian ini, jumlah populasi sebanyak 130 peserta didik dengan tingkat kesalahan pengambilan sampel sebesar 10%, maka diperoleh :

$$
n = \frac{130}{1 + 130(0,1)^{2}}
$$

$$
n = \frac{130}{1 + 1,3}
$$

$$
n = \frac{130}{2,3}
$$

$$
n = 56,5
$$

Menurut Sugiono dalam menentukan anggota sampel dapat menggunakan rumus sebagai berikut<sup>32</sup>:

$$
\frac{n}{k}x
$$
 jumlah sampel

Keterangan :

*n =* jumlah siswa setiap kelas

k *=* jumlah populasi

Jadi dengan menggunakan rumus tersebut, masing-masing kelas memiliki kesempatan yang sama untuk menjadi sampel. Untuk lebih jelasnya bisa dilihat pada tabel 3.2 berikut ini:

| No.    | <b>Kelas</b>        | <b>Jumlah Siswa</b> | <b>Jumlah Sampel Yang Diambil</b> |
|--------|---------------------|---------------------|-----------------------------------|
| 1.     | $XI-IIS1$           | 33                  | $\frac{33}{130}x\,56 = 14,3$      |
| 2.     | XI-IIS <sub>2</sub> | 32                  | $\frac{32}{130}x\,56 = 13.7$      |
| 3.     | $XI-IIS3$           | 33                  | $\frac{33}{130}x 56 = 14,3$       |
| 4.     | XI-IIS <sub>4</sub> | 32                  | $\frac{32}{130}x\,56 = 13.7$      |
| Jumlah |                     | <b>130</b>          | 56                                |

**Tabel 3.2 : Tabel Penentuan Sampel**

# **C. Teknik Pengumpulan Data**

1. Teknik Angket

**.** 

Teknik angket yaitu teknik penyatuan data pada penelitian yang mana responden disuruh untuk mengisi pertanyaan atau pernyataan yang terdapat dalam koesioner dengan lengkap kemudian dikembalikan kepada peneliti. Dan

<sup>&</sup>lt;sup>32</sup> Sugiono, Metode Penelitian Kuantitatif (Bandung: Alfabeta, 2017), 80.

disetiap pertanyaan juga akan disediakan beberapa alternatif jawaban, dimana responden hanya menentukan salah satu jawaban yakni dengan memberi tanda *checklist.*

2. Teknik Wawancara

Teknik wawancara yaitu teknik penyatuan data yakni dengan percakapan secara langsung tatap muka tetapi dalam perkembanganya, wawancara tidak diharuskan bertatap muka secara langsung, melainkan bisa memanfaatkan komunikasi melalui telepon/internet.

3. Teknik Dokumentasi

Teknik dokumentasi yaitu dengan cara mengumpulkan data dan mencatat dokumen-dokumen yang ada di SMAN 1 Gurah, yang ada kaitannya dengan penelitian ini yaitu sejarah, visi, misi, struktur keorganisasian, dan data siswa

### **D. Instrumen Penelitian**

Instrumen penelitian adalah sebuah alat dalam penelitian. Instrumen itu menetapkan kualitas data yang difungsikan dalam penelitian, sedangkan data ialah dasar kebenaran dari penemuan dalam pengkajian. Instrumen yang hendak dimanfaatkan dalam pengkajian ini meliputi :

1. Angket

Salah satu instrumen yang digunakan dalam penelitian ini adalah dengan menggunakan angket atau kuesioner. Penulis menggunakan angket langsung yaitu angket tersebut dikirim dan diisi langsung oleh responden. Penulis menggunakan angket tertutup yang disusun dengan menyediakan pilihan jawaban lengkap sehingga responden hanya memberi tanda pada jawaban yang dipilih. Dengan merumuskan beberapa pertanyaan yang sekiranya dapat digunakan menjadi tolak ukur perilaku belajar siswa. Instrumen penelitian ini menggunakan skala Likert dengan menggunakan skor yang telah ditentukan oleh penulis. Antara lain:

| <b>Alternatif Pilihan</b> | <b>Skor</b> |
|---------------------------|-------------|
| Selalu                    |             |
| Sering                    |             |
| Kadang-kadang             |             |
| <b>Tidak Pernah</b>       |             |

**Tabel 3.3 : Skala Likert**

## 2. Dokumentasi

Dokumentasi ini difungsikan oleh peneliti untuk memperkuat data penelitian. Adapun dokumentasi yang dimanfaatkan dalam penelitian ini ialah ketika responden mengisi angket dan pengambilan data nilai untuk variabel hasil belajar.

3. Pedoman wawancara

Pedoman wawancara ini berbentuk pertanyaan-pertanyaan agar proses dalam wawancara berjalan secara baik. Ini dapat dilangsungkan secara tatap muka langsung ataupun mampu dilakukan dengan memanfaatkan sarana komunikasi lewat telepon/internet.

## **E. Teknik Analisis Data**

Dalam penelitian kuantitatif, analisis data dilakukan setelah data sudah terkumpul. Setelah semua data terkumpul kemudian di uji dengan menggunakan uji validitas realibilitas untuk menguji apakah alat ukur yang digunakan benar-benar telah mengukur data yang seharusnya diukur. Tujuan dari analisis data ini ialah untuk memfokuskan penemuan yang ada di lapangan dan membatasi hasil penemuan agar menjadi data yang teratur dan tersusun dengan rapi sehingga peneliti dapat menarik kesimpulan.

Dalam melakukan analisis data ini ada beberapa tahap yang harus diperhatikan oleh peneliti. Tahap-tahap tersebut adalah sebagai berikut:

1. Tabulasi Data

Tabulasi data ialah menyusun dan memasukkan data ke dalam tabeltabel yang telah dibuat. Peneliti tabulasi data ini dilakukan dengan memberi *scoring* terhadap item-item yang perlu diberi skor.<sup>33</sup> Tabulasi data ini bisa dilihat pada lampiran 7.

2. Uji Validitas dan Realibilitas

Setelah melakukan pengecekan data, maka langkah selanjutnya yaitu menguji validitas dan realibilitas.

a) Uji Validitas Data

**.** 

Pengujian validitas data dapat dilakukan dengan cara menghitung korelasi antar skor jawaban dengan skor total dari butir jawaban. Untuk menghitung validitas instrumen maka digunakan rumus korelasi *Product moment* dengan bantuan SPSS versi 23.0 *for windows.*

Pengambilan keputusan untuk menentukan item yang valid maka digunakan rhitung dibandingkan dengan rtabel dengan derajat kebebasan (dk) jumlah sampel dikurangi dua, yaitu item dan total. Apabila  $r_{\text{hitung}} \ge r_{\text{table}}$ 

<sup>33</sup> Syaifuddin Azwar, *Dasar-Dasar Psikometri edisi kedua* (Yogyakarta: Pustaka Belajar, 2015), 95-97.

maka item dapat dikatakan valid. Dan apabila  $r_{\text{hitung}} < r_{\text{table}}$  maka item tidak valid.

1) Uji Validitas Variabel Perhatian Orang Tua

Pengujian validasi instrumen ini untuk mengetahui bahwa pertanyaan/pernyataan yang ujikan kepada siswa sudah valid. Maka dari itu peneliti melakukan validari instrumen diluar sampel, dimana peneliti mengujikan kepada 30 siswa.

Berikut ini akan disajikan uji validitas instrumen variabel Perhatian Orang Tua, antara lain :

| No                | <b>T</b> tabel | <b>R</b> tabel | <b>R</b> hitung | rh>rt=valid           | Keputusan    |
|-------------------|----------------|----------------|-----------------|-----------------------|--------------|
| Soal1             | 2.048407       | 0.361007       | 0.312555        | <b>TIDAK VALID</b>    | <b>Hapus</b> |
| Soal <sub>2</sub> | 2.048407       | 0.361007       | 0.50467         | <b>VALID</b>          | Tetap        |
| Soal <sub>3</sub> | 2.048407       | 0.361007       | 0.5762          | <b>VALID</b>          | Tetap        |
| Soal4             | 2.048407       | 0.361007       | 0.64961         | <b>VALID</b>          | Tetap        |
| Soal5             | 2.048407       | 0.361007       | 0.6814          | <b>VALID</b>          | Tetap        |
| Soal6             | 2.048407       | 0.361007       | 0.58743         | <b>VALID</b>          | Tetap        |
| Soal7             | 2.048407       | 0.361007       | 0.60354         | <b>VALID</b>          | Tetap        |
| Soal <sub>8</sub> | 2.048407       | 0.361007       | 0.54788         | <b>VALID</b>          | Tetap        |
| Soal9             | 2.048407       | 0.361007       | 0.63961         | <b>VALID</b>          | Tetap        |
| Soal10            | 2.048407       | 0.361007       | 0.46048         | <b>VALID</b>          | Tetap        |
| Soal11            | 2.048407       | 0.361007       | 0.69416         | <b>VALID</b>          | Tetap        |
| Soal12            | 2.048407       | 0.361007       | 0.64652         | <b>VALID</b>          | Tetap        |
| Soal13            | 2.048407       | 0.361007       | 0.36651         | <b>VALID</b>          | Tetap        |
| Soal14            | 2.048407       | 0.361007       | 0.68025         | <b>VALID</b><br>Tetap |              |
| Soal15            | 2.048407       | 0.361007       | 016292          | <b>TIDAK VALID</b>    | <b>Hapus</b> |

**Tabel 3.4 : Hasil Uji Validitas Instrumen Variabel Perhatian Orang Tua**

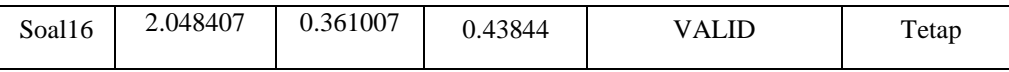

Sumber : data berdasarkan perhitungan aplikasi SPSS versi 23.

Berdasarkan tabel di atas, dapat diketahui hasil uji validitas pertanyaan pada 16 item pertanyaan dari variabel Perhatian Orang Tua didapatkan 14 item pertanyaan yang valid. Adapun item soal yang tidak valid dalam instrumen penelitian tersebut terdapat pada nomor soal 1 dan soal 15 sehingga item tersebut dihapus.

2) Uji Validitas Variabel Motivasi Belajar

Pengujian validasi instrumen ini untuk mengetahui bahwa pertanyaan/pernyataan yang ujikan kepada siswa sudah valid. Maka dari itu peneliti melakukan validari instrumen diluar sampel, dimana peneliti mengujikan kepada 30 siswa.

Berikut ini akan disajikan uji validitas instrumen variabel Motivasi Belajar, antara lain :

| N <sub>0</sub>    | <b>T</b> tabel | <b>Rtabel</b> | rhitung | $rh > r t = value$ | Keputusan    |
|-------------------|----------------|---------------|---------|--------------------|--------------|
| Soal1             | 2.048407       | 0.361007      | 0.4764  | <b>VALID</b>       | Tetap        |
| Soal <sub>2</sub> | 2.048407       | 0.361007      | 0.4336  | <b>VALID</b>       | Tetap        |
| Soal <sub>3</sub> | 2.048407       | 0.361007      | 0.5271  | <b>VALID</b>       | Tetap        |
| Soal4             | 2.048407       | 0.361007      | 0.0246  | <b>TIDAK VALID</b> | <b>Hapus</b> |
| Soal5             | 2.048407       | 0.361007      | 0.4434  | <b>VALID</b>       | Tetap        |
| Soal6             | 2.048407       | 0.361007      | 0.5232  | <b>VALID</b>       | Tetap        |
| Soal7             | 2.048407       | 0.361007      | 0.1226  | <b>TIDAK VALID</b> | <b>Hapus</b> |
| Soal <sub>8</sub> | 2.048407       | 0.361007      | 0.386   | <b>VALID</b>       | Tetap        |
| Soal <sub>9</sub> | 2.048407       | 0.361007      | 0.0143  | <b>TIDAK VALID</b> | <b>Hapus</b> |
| Soal10            | 2.048407       | 0.361007      | 0.4466  | <b>VALID</b>       | Tetap        |

**Tabel 3.5 : Hasil Uji Validitas Instrumen Variabel Motivasi Belajar**

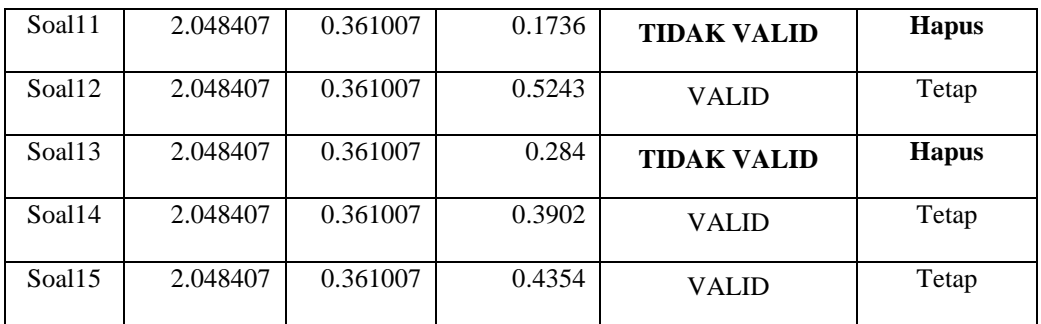

Sumber : data berdasarkan perhitungan aplikasi SPSS versi 23.

Berdasarkan tabel di atas, dapat diketahui hasil uji validitas pertanyaan pada 15 item pertanyaan dari variabel Motivasi Belajar didapatkan 10 item pertanyaan yang valid. Adapun item soal yang tidak valid dalam instrumen penelitian tersebut terdapat pada nomor soal 4, 7, 9, 11, dan 15 sehingga item tersebut dihapus.

3) Variabel Hasil Belajar

Setelah dilakukan perhitungan pada deskripsi data dengan bantuan software statistik, maka memperoleh hasil sebagai berikut.

**Tabel 3.6 : Deskripsi Data Hasil Belajar**

|                    |    |         |         |       | Std.      |
|--------------------|----|---------|---------|-------|-----------|
|                    | N  | Minimum | Maximum | Mean  | Deviation |
| Hasil belajar      | 56 | 82      | 93      | 87.14 | 2.920     |
| Valid N (listwise) | 56 |         |         |       |           |

Dari tabel diatas dapat diketahui bahwa nilai rata-rata yang didapatkan adalah 87.14 dengan standar deviasi 2.920. Dari hasil tersebut selanjutnya dikonversikan ke dalam 5 skala penilaian berikut.

| Pedoman        | Perhitungan         | Skor        | Kategori      |
|----------------|---------------------|-------------|---------------|
| $M+(1,5.SD)$   | $87.14+(1,5.2.920)$ | $91,52 \le$ | Sangat Tinggi |
| $M + (0,5.SD)$ | $87.14+(0,5.2.920)$ | 88,6        | Tinggi        |

**Tabel 3.7 : Pedoman Konversi** *Real Score*

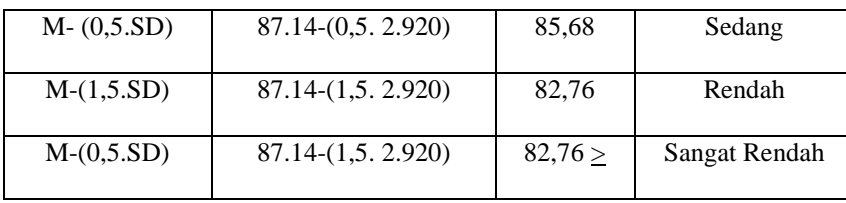

Hasil kategori pada tabel 3.7 dapat dipahami bahwa hasil belajar siswa kelas XI-IIS SMA Negeri 1 Gurah Kabupaten Kediri termasuk dalam kategori sedang. Hal tersebut dapat dilihat melalui tabel pedoman koversi nilai hasil belajar dengan hasil nilai rata-rata 87,14 dimana nilai rata-rata tersebut terletak diantara skor 85,68-88,6.

### b) Uji Reabilitas Data

Reliabilitas adalah konsistensi atau kepercayaan hasil ukur, yang mengandung makna kecermatan pengukuran. Reliabilitas yaitu indeks yang menunjukkan sejauh mana suatu alat pengukur dapat dipercaya atau dapat diandalkan. Reliabilitas menunjukkan sejauh mana hasil pengukuran tetap konsisten bila dilakukan pengukuran dua kali atau lebih terhadap gejala yang sama dengan instrumen yang sama.<sup>34</sup> Adapun pengujian reliabilitas dilakukan dengan teknik Alfa Cronbach sebagai berikut:

$$
r_1 = \frac{k}{(k-1)} \{ 1 - \frac{\sum Si^2}{St^2} \}
$$

Keterangan:

1

- ri = Cronbach's Alpha
- $k =$  Jumlah butir soal

 $Si<sup>2</sup> = Variansi butir soal$ 

<sup>34</sup> Ali Anwar, *Statistika Untuk Penelitian Pendidikan dan Aplikasinya dengan SPSS dan Excel* (Kediri: IAIT Press, 2009), 12-13

 $St<sup>2</sup> = Variansi skor total.<sup>35</sup>$ 

1) Uji Reliabilitas Variabel Perhatian Orang Tua (X1)

Pengujian reliabilitas mengacu pada konsistensi hasil ukur, yang mengandung mana kecermatan pengukuran. Untuk mengetahui tingkat reliabelitas, peneliti berpedoman pada nilai *Cronbach Alpha.* Setelah item yang tidak valid dihapus dengan ketentuan nilai *cronbach alpha*  $\geq 0.06$ , maka instrumen dikatakan reliabel dan jika nilai Cronbach Alpha < 0.60, maka instrumen dikatakan tidak reliabel. Sedangkan hasil pengujian reliabilitas instrumen dapat dilihat dalam tabel berikut:

**Tabel 3.8 : Hasil Uji Reabilitas Instrumen Variabel Pengaruh Perhatian Orang Tua**

| .                |            |
|------------------|------------|
| Cronbach's Alpha | N of Items |
| .734             | 14         |

Sumber : data berdasarkan perhitungan aplikasi SPSS versi 23.

Dalam tabel uji reliabilitas dari instrumen penelitian, diperoleh nilai dari *Cronbach's Alpha* sebesar 0.734, sehingga alat ukur dalam penelitian ini dapat dikatakan reliabel untuk mengukur variabel X1 yaitu Perhatian Orang Tua.

2) Uji Reliabilitas Variabel Motivasi Belajar (X2)

Pengujian reliabilitas mengacu pada konsistensi hasil ukur, yang mengandung mana kecermatan pengukuran. Untuk mengetahui tingkat reliabilitas, peneliti berpedoman pada nilai *Cronbach Alpha.* Setelah item yang tidak valid dihapus dengan ketentuan nilai

1

<sup>35</sup> Suharsimi Arikunto, *Prosedur Penelitian Suatu Pendekatan Praktek*. Jakarta: Rineka Cipta, 2006), hlm. 239.

*cronbach alpha*  $\geq 0.06$ , maka instrumen dikatakan reliabel dan jika nilai Cronbach Alpha < 0.60, maka instrumen dikatakan tidak reliabel. Sedangkan hasil pengujian reliabilitas instrumen dapat dilihat dalam tabel berikut:

**Tabel 3.9 : Hasil Uji Reabilitas Instrumen Variabel Motivasi Belajar**

| Cronbach's Alpha | N of Items |
|------------------|------------|
| $-62^{\circ}$    |            |

Sumber : data berdasarkan perhitungan aplikasi SPSS versi 23.

Dalam tabel uji reliabilitas dari instrumen penelitian, diperoleh nilai dari *Cronbach's Alpha* sebesar 0.621, sehingga alat ukur dalam penelitian ini dapat dikatakan reliabel untuk mengukur variabel X2 yaitu Motivasi Belajar.

c) Interpretasi data

**.** 

# 1) Interpretasi *Real Score* Variabel Perhatian Orang Tua

Setelah menentukan distribusi maka langkah selanjutnya menentukan skala penilaiannya menggunakan real score, dengan cara menghitung selisih nilai tertinggi dan nilai terendah dari 14 item yang dinyatakan valid, nilai maksimum diperoleh dari jumlah item dikalikan 4 yaitu 14 x  $5 = 70$ , sedangkan nilai minimum diperoleh dari jumlah item dikalikan 1 yaitu 14 x 1 = 14, maka nilai minimum yang dicapai adalah 14 dan nilai maksimum yang dicapai adalah 70. Rumus selisih nilai data yaitu jumlah maksimum dikurangi nilai minimum yang kemudian dibagi 5 kategori (sangat baik, baik, cukup, kurang, sangat kurang), maka diperoleh skala intervalnya adalah 11,2.<sup>36</sup>

<sup>&</sup>lt;sup>36</sup> Azwal Syaifuddin, Reabilitas dan Validitas (Yogyakarta: Pustaka Pelajar, 2000), 142.

| Kategori      | Nilai         | Frekuensi | Presentase |
|---------------|---------------|-----------|------------|
| Sangat baik   | $58,9 - 70$   | O         | $0\%$      |
| Baik          | $47,7 - 58,8$ | 9         | 16 %       |
| Sedang        | $36,5 - 47,6$ | 35        | 62,5 %     |
| Kurang        | $25,3 - 36,4$ | 12        | 21,5 %     |
| Sangat kurang | $14 - 25,2$   | 0         | $0\%$      |
| Jumlah        |               | 56        | 100 %      |

Perolehan interpretasi *real score* tersaji dalam tabel berikut:

**Tabel 3.10 : Interpretasi** *Real Score* **Variabel Perhatian Orang Tua**

Dari data *real score* yang diperoleh dari tabel diatas dapat dijelaskan bahwa Perhatian Orang Tua di SMA N 1 Gurah Kabupaten Kediri terdapat 0 % dalam kategori sangat baik mendapatkan perhatian orang tua, 16 % dalam kategori baik mendapatkan perhatian orang tua, 62,5 % mendapatkan kategori cukup mendapatkan perhatian orang tua, 24,5 % dalam kategori kurang mendapatkan perhatian orang tua, dan 0% dalam kategori sangat kurang mendapatkan perhatian orang tua. Berdasarkan tabel di atas, dapat disimpulkan bahwa tingkat Perhatian Orang Tua di SMA N 1 Gurah terdapat 62,5 % dalam kategori sedang.

#### 2) Interpretasi *Real Score* Variabel Motivasi Belajar

Setelah menentukan distribusi maka langkah selanjutnya menentukan skala penilaiannya menggunakan real score, dengan cara menghitung selisih nilai tertinggi dan nilai terendah dari 10 item yang dinyatakan valid, nilai maksimum diperoleh dari jumlah item dikalikan 5 yaitu 10 x 5 = 50, sedangkan nilai minimum diperoleh dari jumlah item dikalikan 1 yaitu 10 x 1 = 10, maka nilai minimum yang dicapai adalah 10 dan nilai maksimum yang dicapai adalah 50. Rumus selisih nilai data yaitu jumlah maksimum dikurangi nilai minimum yang kemudian dibagi 5 kategori (sangat baik, baik, cukup, kurang, sangat kurang), maka diperoleh skala intervalnya adalah 8.<sup>37</sup>

Perolehan interpretasi *real score* tersaji dalam tabel berikut: **Tabel 3.11 : Interpretasi** *Real Score* **Variabel Motivasi Belajar**

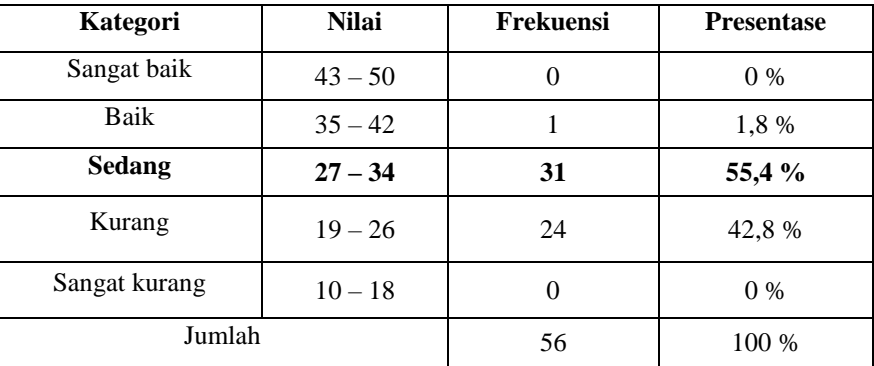

Dari data *real score* yang diperoleh dari tabel diatas dapat dijelaskan bahwa Motivasi Belajar di SMA N 1 Gurah Kabupaten Kediri terdapat 0% dalam kategori sangat baik mendapatkan motivasi belajar, 1,8% dalam kategori baik mendapatkan motivasi belajar, 55,4% mendapatkan kategori cukup mendapatkan motivasi belajar, 42,8% mendapatkan kategori kurang mendapatkan motivasi belajar dan 0% dalam kategori sangat kurang mendapatkan motivasi belajar. Berdasarkan tabel di atas, dapat disimpulkan bahwa tingkat Perhatian Orang Tua di SMA N 1 Gurah terdapat 55,4% dalam kategori sedang.

### 3. Uji Normalitas

**.** 

Uji normalitas data dilakukan untuk mengetahui apakah sebaran data dalam penelitian berdistribusi normal atau tidak. Uji normalitas dapat juga dilakukan dengan melihat dengan kolom Sig. yang ada pada tabel *Kolmogrov-*

<sup>&</sup>lt;sup>37</sup> Azwal Syaifuddin, Reabilitas dan Validitas (Yogyakarta: Pustaka Pelajar, 2000), 142.

*Smirnov*. Adapun kriteria penilaian data yang mempunyai distribusi normal, jika nilai signifikasi  $\geq 0.05$  dan sebaliknya jika nilai signifikasi  $< 0.05$  maka data tersebut tidak berdistribusi normal.

Berikut hasil perhitungan uji normalitas *Kolmogrov-Smirnov* tentang Pengaruh Perhatian Orang Tua dan Motivasi Belajar Siswa Terhadap Hasil Belajar Siwa :

|                                                    |                       | Perhatian           | Motivasi          | Unstandardize       |
|----------------------------------------------------|-----------------------|---------------------|-------------------|---------------------|
|                                                    |                       | Orang Tua           | Belajar           | d Residual          |
| N                                                  |                       | 56                  | 56                | 56                  |
| Normal Parameters <sup>a,b</sup>                   | Mean                  | 37.95               | 27.16             | .0000000            |
|                                                    | <b>Std. Deviation</b> | 6.291               | 3.789             | 2.71913282          |
| <b>Most Extreme</b>                                | Absolute              | .076                | .142              | .077                |
| <b>Differences</b>                                 | Positive              | .076                | .142              | .077                |
|                                                    | Negative              | $-.052$             | $-.059$           | $-.060$             |
| <b>Test Statistic</b>                              |                       | .076                | .142              | .077                |
| Asymp. Sig. (2-tailed)                             |                       | $.200^{\text{c,d}}$ | .007 <sup>c</sup> | $.200^{\text{c,d}}$ |
| a. Test distribution is Normal.                    |                       |                     |                   |                     |
| b. Calculated from data.                           |                       |                     |                   |                     |
| c. Lilliefors Significance Correction.             |                       |                     |                   |                     |
| d. This is a lower bound of the true significance. |                       |                     |                   |                     |

**Tabel 3.12 : Hasil Uji Normalitas** *Kolmogrov-Smirnov*

Berdasarkan tabel diatas, dapat diketahui uji normalitas *Komogriv-Smirnov*, bila angka Sig.  $\geq 0.05$  maka berdistribusi normal, tetapi apabila angka Sig.< 0,05 maka data tidak berdistribusi normal. Dari uji normalitas diketahui bahwa Sig. > 0,05 maka data tersebut berdistribusi normal.

#### 4. Uji Linearitas

Uji linearitas digunakan untuk mengetahui linieritas hubungan antara variabel bebas (Perhatian Orang Tua dan Motivasi Belajar) dan variabel terikat (Hasil Belajar) dengan melihat besar *R Square* yang diperoleh. Adapun hasil

uji liniearitas sebagai berikut :

**Tabel 3.13 : Hasil Uji Linearitas Perhatian Orang Tua dan Motivasi Belajar Terhadap Hasil Belajar**

|                       |               |                  | Sum of       |            | Mean      |       |       |
|-----------------------|---------------|------------------|--------------|------------|-----------|-------|-------|
|                       |               |                  | Squares      | df         | Square    | F     | Sig.  |
| <b>Unstandardized</b> | Between       | (Combined)       | 262.208      | 48         | 5.463     | .265  | .998  |
| Residual *            | Groups        | Linearity        | .000         |            | .000      | .000  | 1.000 |
| Unstandardized        |               | Deviation        | 262.208      | 47         | 5.579     | .270  | .997  |
| Predicted Value       |               | from Linearity   |              |            |           |       |       |
|                       | Within Groups |                  | 144.500      | 7          | 20.643    |       |       |
|                       | Total         |                  | 406.708      | 55         |           |       |       |
|                       | Berdasarkan   | tabel<br>diatas, | uji<br>hasil | linearitas | diketahui | nilai | Sig.  |

*Deviation from Linearity* sebesar 0,997 > 0,05, maka dapat disimpulkan bahwa terdapat hubungan linier antara Perhatian Orang Tua dan Motivasi Belajar Siswa Terhadap Hasil Belajar Siswa Pada Mata Pelajaran Pendidikan Agama Islam Di Kelas XI-IIS SMA N 1 Gurah.

5. Uji Hipotesis

Sebelum dilakukan uji hipotesis menggunakan uji regresi linier sederhana untuk menjawab pengaruh variabel X terhadap Y secara parsial, kemudian menggunakan uji regresi linier berganda untuk menjawab pertanyaan pengaruh X1 dan X2 terhadap Y secara simultan peneliti terelebih dahulu akan melakukan uji prasyarat menggunakan analisis regresi yaitu uji asumsi klasik. Berikut ini paparan hasil uji hipotesis yang dihitung dan dideskripsikan dengan bantuan Software statistik.

#### **a. Uji Simultan (Uji f)**

Uji simultan ialah uji yang digunakan secara bersama variabel perhatian orang tua( $X_1$ ) dan motivasi belajar( $X_2$ ) terhadap hasil belajar(Y).

| Model                                                           |            | Sum of Squares | df | Mean Square | F     | Sig.              |  |  |
|-----------------------------------------------------------------|------------|----------------|----|-------------|-------|-------------------|--|--|
|                                                                 | Regression | 62.149         |    | 31.075      | 4.049 | .023 <sup>b</sup> |  |  |
|                                                                 | Residual   | 406.708        | 53 | 7.674       |       |                   |  |  |
|                                                                 | Total      | 468.857        | 55 |             |       |                   |  |  |
| a. Dependent Variable: Hasil Belajar                            |            |                |    |             |       |                   |  |  |
| Lh Predictors: (Constant) Motivasi Relaiar, Perhatian Orang Tua |            |                |    |             |       |                   |  |  |

**Tabel 3.14 : Hasil Uji Simultan/Uji f Perhatian Orang Tua dan Motivasi Belajar Terhadap Hasil Belajar**

b. Predictors: (Constant), Motivasi Belajar, Perhatian Orang Tua

Dari tabel diatas dapat diketahui nilai Fhitung adalah 4,049 dengan signifikansi 0,023. Pada tingkat signifikansi df 2 53 dapat diketahui nilai  $F_{\text{table}}$  sebesar 3,17. Adapun kriteria pengujian uji f yaitu jika  $F_{\text{hitung}} > F_{\text{table}} =$  $4,049 > 3,17$  dan nilai signifikansi  $0,023 < 0,05$  maka dapat disimpulkan bahwa H<sub>3</sub> diterima yang berarti terdapat pengaruh Perhatian Orang Tua  $(X_1)$  dan Motivasi Belajar  $(X_2)$  secara simultan terhadap Hasil Belajar (Y).

**Tabel 3.15 : Koefisien Determinasi Variabel Perhatian Otang Tua dan Motivasi Belajar Terhadap Hasil Belajar**

|                                                                 |                |          | Adjusted R | Std. Error of the |  |  |  |
|-----------------------------------------------------------------|----------------|----------|------------|-------------------|--|--|--|
| Model                                                           |                | R Square | Square     | Estimate          |  |  |  |
|                                                                 | $.364^{\circ}$ | .133     | .100       | 2.76996           |  |  |  |
| a. Predictors: (Constant), motivasibelajar, perhatian orang tua |                |          |            |                   |  |  |  |

Dari tabel diatas diketahui bahwa  $R_{square}$  sebesar 0,133 maka bisa disimpulkan bahwa terdapat sumbangsih dari variabel  $X_1$  dan  $X_2$  terhadap Y adalah 13,3%.

### **b. Uji Parsial (Uji t)**

Uji parsial digunakan untuk mengetahui apakah secara individu variabel perhatian orang tua dan motivasi belajar berpengaruh secara parsial (sendiri-sendiri) terhadap variabel hasil belajar. Kemudian untuk kriteria pengujiannya dengan cara membandingkan t hitung dan t tabel sebagai berikut.

- 1) Ho diterima apabila t hitung < t tabel (Tidak Berpengaruh)
- 2) H1 diterima apabila t hitung > t tabel (Berpengaruh)

**Tabel 3.16 : Hasil Uji Parsial/Uji t Perhatian Orang Tua dan Motivasi Belajar Terhadap Hasil Belajar**

|                                      |                     | Unstandardized |            | Standardized |         |      |
|--------------------------------------|---------------------|----------------|------------|--------------|---------|------|
|                                      |                     | Coefficients   |            | Coefficients |         |      |
| Model                                |                     | в              | Std. Error | Beta         |         | Sig. |
|                                      | (Constant)          | 80.591         | 2.817      |              | 28.607  | .000 |
|                                      | Perhatian Orang Tua | $-.064$        | .073       | $-139$       | $-.878$ | .384 |
|                                      | Motivasi Belajar    | .331           | .122       | .429         | 2.701   | .009 |
| a. Dependent Variable: Hasil Belaiar |                     |                |            |              |         |      |

a. Dependent Variable: Hasil Belajar

Dari tabel diatas untuk variabel perhatian orang tua nilai t (0,878) < 2.00575 maka Ho diterima. Jadi dapat diambil keputusan bahwa tidak terdapat pengaruh yang signifikan secara parsial atau individual variabel perhatian orang tua terhadap hasil belajar. Sedangkan untuk variabel motivasi belajar nilai sig. (0,009) < 0,05, maka Ho ditolak. Jadi dapat disimpulkan bahwa terdapat pengaruh motivasi belajar yang signifikan terhadap hasil belajar.

# **c. Uji Regresi Linear Berganda**

Analisis regresi linier berganda ini dimaksudkan untuk mengetahui pengaruh perhatian orang tua dan motivasi belajar siswa terhadap hasil belajar siswa di kelas XI IIS SMA N 1 Gurah.

**Tabel 3.17 : Hasil Uji Regresi Linear Berganda Perhatian Orang Tua dan Motivasi Belajar Terhadap Hasil Belajar**

|                                      |                     | Unstandardized<br>Coefficients |            | Standardized<br>Coefficients |         |      |  |
|--------------------------------------|---------------------|--------------------------------|------------|------------------------------|---------|------|--|
| Model                                |                     | В                              | Std. Error | Beta                         |         | Sig. |  |
|                                      | (Constant)          | 80.591                         | 2.817      |                              | 28.607  | .000 |  |
|                                      | Perhatian Orang Tua | $-.064$                        | .073       | $-139$                       | $-.878$ | .384 |  |
|                                      | Motivasi Belajar    | .331                           | .122       | .429                         | 2.701   | .009 |  |
| a. Dependent Variable: Hasil Belajar |                     |                                |            |                              |         |      |  |

Dari tabel diatas menunjukkan bahwa persamaan regresi berganda untuk memperkirakan hasil belajar yang dipengaruhi perhatian orang tua dan motivasi belajar adalah:

 $Y = a+b_1X_1 + b_2X_2$  atau  $Y = (80,591) - 0,064X_1 + 0,331X_2$ 

Hasil persamaan diatas dapat diinterpretasikan sebagai berikut:

- a. Nilai *Constant* 80,591 merupakan keadaan saat variabel hasil belajar belum dipengaruhi oleh variabel lainnya yaitu variabel perhatian orang tua dan motivasi belajar. Jika variabel independen tidak ada maka variabel hasil belajar tidak mengalami perubahan.
- b. Diketahui nilai koefisien regresi dari perhatian orang tua adalah -0,064. Nilai koefisien regresi perhatian orang tua bernilai negatif, yang berarti ketika perhatian orang tua meningkat maka hasil belajar siswa cenderung menurun.
- c. Diketahui nilai koefisien regresi dari motivasi belajar adalah 0,331. Nilai koefisien regresi motivasi belajar bernilai positif, yang berarti ketika motivasi belajar meningkat maka hasil belajar siswa cenderung meningkat.